## SAP ABAP table CRM\_FSL\_CONT\_PERSON\_INT\_ID {Proxy Structure (Generated)}

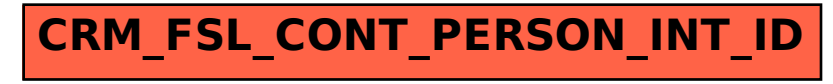